#### <span id="page-0-0"></span>Informatik I: Einführung in die Programmierung 2. Erste Schritte in Python

Albert-Ludwigs-Universität Freiburg

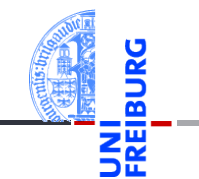

Prof. Dr. Peter Thiemann

18. October 2023

# <span id="page-1-0"></span>1 [Allgemeines](#page-1-0)

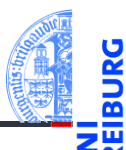

#### [Allgemeines](#page-1-0)

Warum [Python?](#page-5-0)

Python-[Interpreter](#page-12-0)

[Shell](#page-15-0)

#### Programmiersprachen

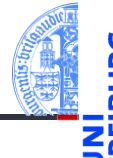

Ada, Basic, C, C++, C], Cobol, Curry, F], Fortran, Go, Gödel, HAL, Haskell, Java, JavaScript, Kotlin, Lisp, Lua, Mercury, Miranda, ML, OCaml, Pascal, Perl, PHP, Python, Prolog, R, Ruby, Scheme, Shakespeare, Smalltalk, Swift, TypeScript, Visual Basic, u.v.m.

Wir verwenden Python (genauer Python 3), eine

- objektorientierte,
- dynamisch getypte,
- interpretierte und interaktive
- höhere Programmiersprache.

**[Allgemeines](#page-1-0)** 

Warum [Python?](#page-5-0)

Python-**[Interpreter](#page-12-0)** 

[Shell](#page-15-0)

# Die Programmiersprache Python ...

- Anfang der 90er Jahre als Skriptsprache für das verteilte Betriebssystem Amoeba entwickelt;
- gilt als einfach zu erlernen;
- wurde kontinuierlich von Guido van Rossum bei Google (seit 2013 Dropbox; seit 2020 Microsoft Distinguished Engineer: Python in Excel) weiterentwickelt.
- bezieht sich auf die Komikertruppe *Monty Python*.

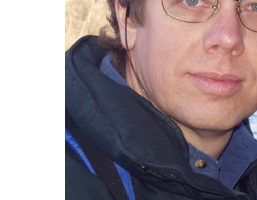

Guido van Rossum (Foto: Wikipedia)

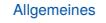

Warum [Python?](#page-5-0)

Python-**[Interpreter](#page-12-0)** 

[Shell](#page-15-0)

[Rechnen](#page-19-0)

18. October 2023 **P. Thiemann – [Info I](#page-0-0)** 5/36

Literatur

Hier eine Auswahl von Lehrbüchern zu Python3.

- Allen Downey, *Think Python: How to Think Like a Computer Scientist*,  $\sim$ O'Reilly, 2nd edition, 2015
- als PDF herunterladbar oder als HTML lesbar (Green Tea Press): <https://greenteapress.com/wp/think-python-2e/>
- als deutsche Version: Programmieren lernen mit Python, O'Reilly, 2013.
- Mark Lutz, *Learning Python*, O'Reilly, 2013 (deutsche Ausgabe ist veraltet!)
- Michael Weigend, *Python ge-packte Referenz*, mitp Verlag, 8. Auflage 2020 (als Nachschlagwerk, V3.8)
- Viele Videos und Online-Kurse
- Allgemeiner Hintergrund: Perdita Stevens, *How to Write Good Programs. A Guide for Students*, Cambridge University Press, 2020.

18. October 2023 **P. Thiemann – [Info I](#page-0-0)** 6/36

**[Allgemeines](#page-1-0)** 

Warum [Python?](#page-5-0)

Python-**[Interpreter](#page-12-0)** 

[Shell](#page-15-0)

### <span id="page-5-0"></span>2 [Warum Python?](#page-5-0)

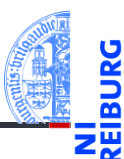

[Allgemeines](#page-1-0)

Warum [Python?](#page-5-0)

Python-[Interpreter](#page-12-0)

[Shell](#page-15-0)

### Warum Python benutzen?

- Softwarequalität
	- Lesbarkeit
	- Software-Reuse-Mechanismen (wie OOP)
- Programmierer-Produktivität
	- Python-Programme sind oft 50% kürzer als vergleichbare Java oder C++-Programme.
	- Kein Edit-Compile-Test-Zyklus, sondern direkte Tests
- Portabilität
- Support-Bibliotheken ("Batterien sind enthalten")
- Komponenten-Integrierbarkeit (Java, .Net, COM, Silverlight, SOAP, . . . )

[Allgemeines](#page-1-0)

Warum [Python?](#page-5-0)

Python-**[Interpreter](#page-12-0)** 

[Shell](#page-15-0)

# Einsteigersprachen in den USA

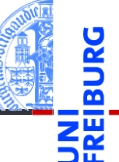

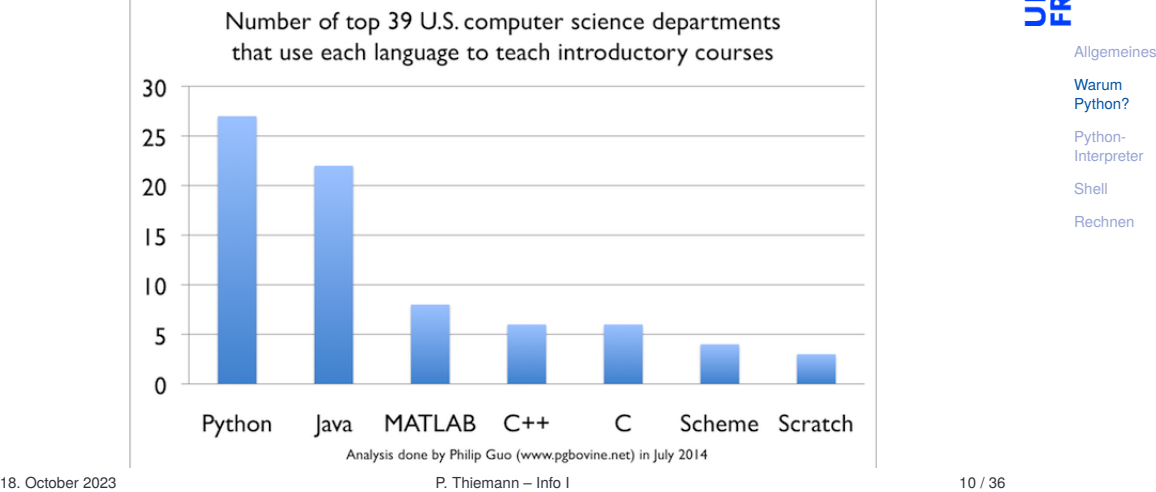

# Python ist #1

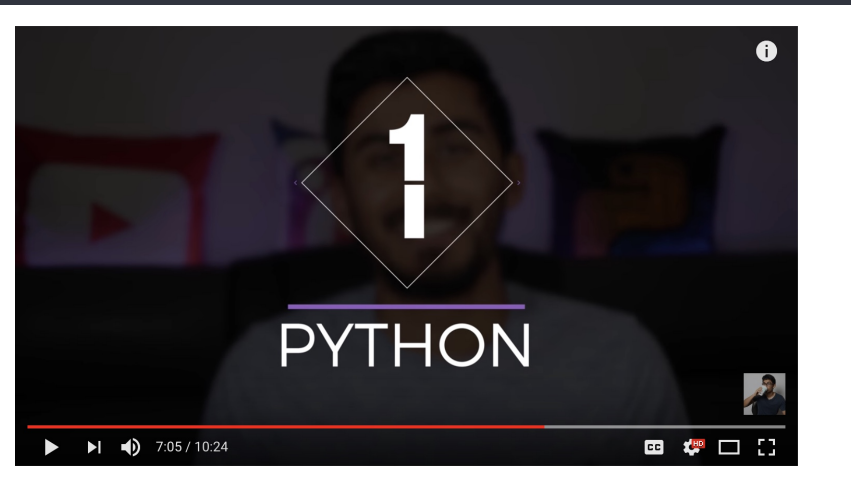

[Allgemeines](#page-1-0)

**URG** ᅙ न ज

> Warum [Python?](#page-5-0)

Python-[Interpreter](#page-12-0)

[Shell](#page-15-0)

[Rechnen](#page-19-0)

http://www.youtube.com/watch?v=f3EbDbm8XqY&t=7m3s

# Wer benutzt Python?

- Google: Web search, App engine, YouTube
- **Dropbox**
- CCP Games: EVE Online
- 2kgames: Civilization IV (SDK)
- Industrial Light & Magic: Workflow-Automatisierung
- ESRI: Für Nutzerprogrammierung des GIS
- Intel, Cisco, HP, Seagate: Hardwaretesting
- NASA, JPL, Alamos: Scientific Computing
- ...<http://www.python.org/about/success/>

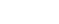

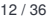

[Allgemeines](#page-1-0)

Warum [Python?](#page-5-0)

Python-**[Interpreter](#page-12-0)** 

[Shell](#page-15-0)

### Was geht nicht?

- Python ist "langsamer" als Java und  $C_{++}$
- Wieviel langsamer? <https://benchmarksgame-team.pages.debian.net/benchmarksgame/index.html>
- Eignet sich nicht für das Schreiben von Gerätetreibern
- Eignet sich nicht direkt für die Programmierung von (kleinen) Mikrocontrollern (*bare metal programming*)
- "Python . . . is not considered ideal for mobile app development and game development due to the consumption of more memory and its slow processing speed while compared to other programming languages."

<https://squareboat.com/blog/advantages-and-disadvantages-of-python>

[Allgemeines](#page-1-0)

Warum [Python?](#page-5-0)

Python-**[Interpreter](#page-12-0)** 

[Shell](#page-15-0)

#### Woher nehmen?

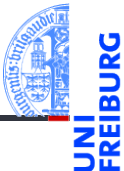

Unter <http://python.org/> befinden sich die aktuelle Dokumentation und Links zum Herunterladen (uns interessiert Python 3.X, *X* ≥ 12) für

- $\mathcal{L}_{\mathcal{A}}$ *Windows*,
- *MacOSX*,
- *Unixes* (Quellpakete),
- für aktuelle *Linux-Distributionen* gibt es Packages für die jeweilige Distribution, meistens bereits installiert!

Läuft u.a. auch auf dem Raspberry Pi!

[Allgemeines](#page-1-0)

Warum [Python?](#page-5-0)

Python-**[Interpreter](#page-12-0)** 

[Shell](#page-15-0)

# <span id="page-12-0"></span>3 [Python-Interpreter](#page-12-0)

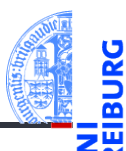

[Allgemeines](#page-1-0)

Warum [Python?](#page-5-0)

Python-**[Interpreter](#page-12-0)** 

[Shell](#page-15-0)

#### Interpreter- versus Compiler-Sprachen

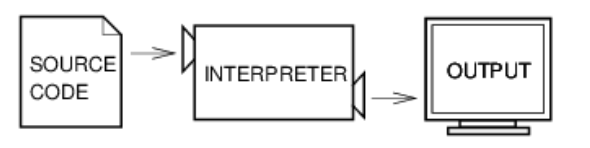

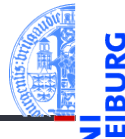

[Allgemeines](#page-1-0)

Warum [Python?](#page-5-0)

Python-[Interpreter](#page-12-0)

[Shell](#page-15-0)

[Rechnen](#page-19-0)

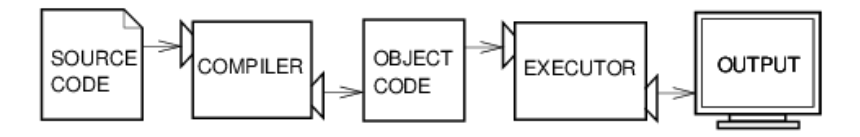

Abbildungen aus Downey 2013

### Interaktiver und Skript-Modus

Der Python-Interpreter kann auf folgende Arten gestartet werden:

- im interaktiven Modus (ohne Angabe von Programm-Parametern)
- $\rightarrow$  Ausdrücke und Anweisungen können interaktiv eingegeben werden, der Interpreter wertet diese aus und druckt ggf. das Ergebnis.
- im Skript-Modus (unter Angabe einer Skript-/Programm-Datei)
- Ein Programm (auch Skript genannt) wird eingelesen und dann ausgeführt.

[Allgemeines](#page-1-0) Warum [Python?](#page-5-0)

Python-**[Interpreter](#page-12-0)** 

[Shell](#page-15-0)

#### <span id="page-15-0"></span>4 [Interaktives Nutzen der Shell](#page-15-0)

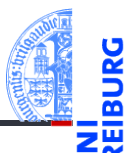

[Allgemeines](#page-1-0)

**Warum** [Python?](#page-5-0)

Python-[Interpreter](#page-12-0)

[Shell](#page-15-0)

#### Erste Schritte: Ausdrücke

Nach Starten des Interpreters erscheint das Prompt-Zeichen. Der Interpreter wertet jeden eingegebenen Ausdruck aus und gibt das Ergebnis aus:

```
Python-Interpreter
>>> 7 * 6
42
>>> "Hello world"
'Hello world'
>>> "spam " * 4
'spam spam spam '
```
[Allgemeines](#page-1-0)

Warum [Python?](#page-5-0)

Python-**[Interpreter](#page-12-0)** 

[Shell](#page-15-0)

# Erste Schritte: "Drucken"

Die print-Funktion gibt den Wert eines Ausdrucks aus:

```
Python-Interpreter
>> print(7 * 6)42
>>> print("Hello world")
Hello world
\gg print ("spam" * 4)
spam spam spam spam
```
print ist der übliche Weg, Ausgaben zu erzeugen und funktioniert daher auch in "richtigen" Programmen.

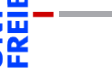

[Allgemeines](#page-1-0)

Warum [Python?](#page-5-0)

Python-**[Interpreter](#page-12-0)** 

[Shell](#page-15-0)

#### Etwas mehr zu print

Ein weiteres Detail zu print:

```
>>> print("2 + 2 =", 2 + 2, "(vier)")
2 + 2 = 4 (yier)
```
- print kann mehrere Ausdrücke durch Kommas getrennt verarbeiten.
- Die Ergebnisse werden in derselben Zeile durch Leerzeichen getrennt ausgegeben.
- Ein Zeilenvorschub kann durch "**\n**" in einen String eingefügt werden.

```
>>> print("2 + 2 =", 2 + 2, "\n(vier)")
2 + 2 = 4(vier)
```
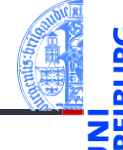

[Allgemeines](#page-1-0)

Warum [Python?](#page-5-0)

Python-**[Interpreter](#page-12-0)** 

[Shell](#page-15-0)

#### <span id="page-19-0"></span>5 [Rechnen](#page-19-0)

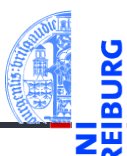

[Allgemeines](#page-1-0)

Warum [Python?](#page-5-0)

Python-[Interpreter](#page-12-0)

[Shell](#page-15-0)

#### Zahlen

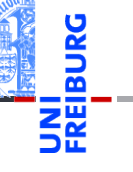

[Allgemeines](#page-1-0)

Warum [Python?](#page-5-0)

Python-[Interpreter](#page-12-0)

[Shell](#page-15-0)

[Rechnen](#page-19-0)

Python kennt mehrere Datentypen für Zahlen:

- int für ganze Zahlen;
- float für Gleitkommazahlen m. (eine verrückte Teilmenge der rationalen Zahlen);

int

Schreibweise für Konstanten vom Typ int:

Python-Interpreter

>>> 10 10  $>> -20$  $-20$ 

[Allgemeines](#page-1-0)

Warum [Python?](#page-5-0)

Python-**[Interpreter](#page-12-0)** 

[Shell](#page-15-0)

[Rechnen](#page-19-0)

#### **Syntax**

Die Schreibweise von Konstanten ist ein Aspekt der **Syntax** einer Programmiersprache. Sie beschreibt, welche Zeichen erlaubt sind, welche Worte vordefiniert sind und wie Sätze (Programme) in der Programmiersprache aussehen müssen.

#### Rechnen mit int

Python benutzt für Arithmetik die folgenden Symbole:

- Grundrechenarten:  $+, -, * /$
- Ganzzahlige Division: // n.
- Modulo: % m.
- $\mathcal{L}_{\mathcal{A}}$ Potenz: \*\*

[Allgemeines](#page-1-0)

Warum [Python?](#page-5-0)

Python-**[Interpreter](#page-12-0)** 

[Shell](#page-15-0)

#### Rechnen mit int: Beispiele

Python-Interpreter >>> 14 \* 12 + 10

 $\gg$  14  $*$  (12 + 10)

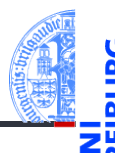

#### [Allgemeines](#page-1-0)

Warum [Python?](#page-5-0)

Python-[Interpreter](#page-12-0)

[Shell](#page-15-0)

[Rechnen](#page-19-0)

>>> 13 % 8

>>> 11 \*\* 11 285311670611

178

308

5

# Integer-Division: Ganzzahlig oder nicht?

Der Divisionsoperator / liefert das Ergebnis als float. Der Operator // rundet auf die nächste ganze Zahl ab.

#### Python-Interpreter

```
>> 20 / 36.666666666666667
>> -20 / 3-6.666666666666667
>>> 20 // 3
6
>> -20 // 3
-7
```
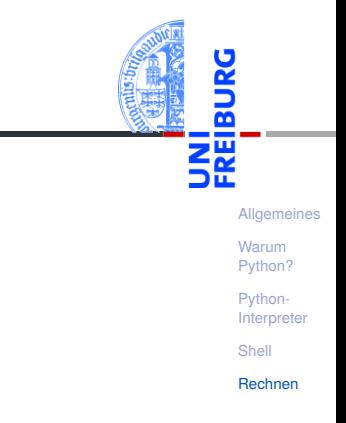

# Gleitkommazahlen

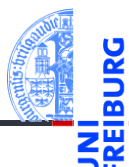

[Allgemeines](#page-1-0)

Warum [Python?](#page-5-0)

Python-**[Interpreter](#page-12-0)** 

[Shell](#page-15-0)

[Rechnen](#page-19-0)

Syntax von float-Konstanten: mit Dezimalpunkt und optionalem Exponent:

2.44, 1.0, 5., 1.5e+100 (bedeutet  $1.5 \times 10^{100}$ )

Die arithmetischen Operatoren für float sind die gleichen wie für die ganzzahligen Typen:

- Grundrechenarten:  $+$ ,  $-$ ,  $*$ ,  $/$ ,  $/$
- Potenz: \*\*
- Rest bei Division für ganzzahliges Ergebnis: %

### Rechnen mit float

```
Python-Interpreter
>>> print(1.23 * 4.56)
5.6088
>>> print(17 / 2.0)
8.5
>>> print(23.1 % 2.7)
1.5
>>> print(1.5 ** 100)
4.06561177535e+17
>>> print(10 ** 0.5)
3.16227766017
>>> print(4.23 ** 3.11)
88.6989630228
```
[Allgemeines](#page-1-0)

Warum [Python?](#page-5-0)

Python-[Interpreter](#page-12-0)

[Shell](#page-15-0)

#### Automatische Typkonversionen

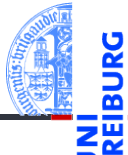

[Allgemeines](#page-1-0)

Warum [Python?](#page-5-0)

Python-**[Interpreter](#page-12-0)** 

[Shell](#page-15-0)

[Rechnen](#page-19-0)

Haben die Operanden unterschiedliche Typen, wie in  $(-1)$  \*\* 0.5, werden die Operanden nach folgenden Regeln konvertiert:

Ist einer der Operanden ein float, so wird der andere zu float konvertiert  $\mathcal{L}_{\mathcal{A}}$ (falls er das nicht schon ist).

#### Wieviel ist  $2-2.1$ ?

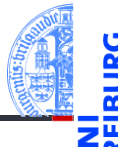

#### [Allgemeines](#page-1-0)

Warum [Python?](#page-5-0)

Python-**[Interpreter](#page-12-0)** 

[Shell](#page-15-0)

[Rechnen](#page-19-0)

#### Python-Interpreter  $>> 2 - 2.1$

- -0.10000000000000009
	- Die meisten Dezimalzahlen können **nicht** exakt als Gleitkommazahlen dargestellt werden (!)
	- Programmier-Neulinge finden Ausgaben wie die obige oft verwirrend die Ursache liegt in der Natur der Gleitkommazahlen und ist unabhängig von der Programmiersprache.

# Überläufe und Unterläufe

- 
- Ganze Zahlen können beliebig groß (und klein) werden.
- Gleitkommazahlen haben einen eingeschränkten Wertebereich (meist gemäß dem IEEE-754 Standard, double precision).
- Durch Interpreter, aber nicht durch Python festgelegt.

#### Python-Interpreter

>>> 1e-999  $0.0$ >>> 1e+999 inf >>> 1e+999 - 1e+999

nan

#### inf = *infinity*; nan = *not a number*. Mit beiden kann weiter gerechnet werden!

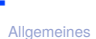

Warum [Python?](#page-5-0)

Python-**[Interpreter](#page-12-0)** [Shell](#page-15-0)

### Zusammenfassung

- 
- [Allgemeines](#page-1-0)
- Warum [Python?](#page-5-0)
- Python-**[Interpreter](#page-12-0)**
- [Shell](#page-15-0)
- [Rechnen](#page-19-0)
- Python ist eine objektorientierte, dynamisch getypte, interpretierte und interaktive höhere Programmiersprache.
- Python ist sehr populär und wird in den USA als die häufgste Anfängersprache genannt.
- Manchmal ist Python zu langsam und speicherhungrig.
- Erste numerische Typen in Python: int und float.
- **...** mit den üblichen arithmetischen Operationen.